Приложение 4.1 к ОПОП по специальности 38.02.01 Экономика и бухгалтерский учет (по отраслям)

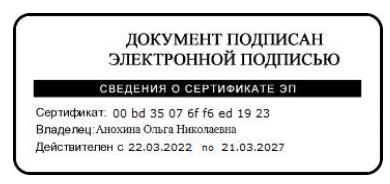

# **РАБОЧАЯ ПРОГРАММА УЧЕБНОЙ ДИСЦИПЛИНЫ**

**ЕН.02 Информационные технологии в профессиональной деятельности**

Алексин, 2023

Рабочая программа учебной дисциплины разработана на основе федерального государственного образовательного стандарта среднего профессионального образования по специальности 38.02.01 Экономика и бухгалтерский учет (по отраслям), утвержденного Приказом Минобрнауки России от 05.02.2018 № 69.

Организация-разработчик: Государственное профессиональное образовательное учреждение Тульской области «Алексинский химикотехнологический техникум» (ГПОУ ТО «АХТТ»)

Составитель: Белова Софья Шикюровна, преподаватель ГПОУ ТО «АХТТ»

## СОДЕРЖАНИЕ

- 1. ОБЩАЯ ХАРАКТЕРИСТИКА РАБОЧЕЙ ПРОГРАММЫ УЧЕБНОЙ ДИСЦИПЛИНЫ
- 2. СТРУКТУРА И СОДЕРЖАНИЕ УЧЕБНОЙ ДИСЦИПЛИНЫ
- 3. УСЛОВИЯ РЕАЛИЗАЦИИ УЧЕБНОЙ ДИСЦИПЛИНЫ
- 4. КОНТРОЛЬ И ОЦЕНКА РЕЗУЛЬТАТОВ ОСВОЕНИЯ УЧЕБНОЙ ДИСЦИПЛИНЫ

# **1. ПАСПОРТ РАБОЧЕЙ ПРОГРАММЫ УЧЕБНОЙ ДИСЦИПЛИН**

#### **1.1. Область применения программы**

Рабочая программа учебной дисциплины является частью основной профессиональной образовательной программы в соответствии с ФГОС по специальности: 38.02.01 Экономика и бухгалтерский учет (по отраслям).

### **1.2. Место дисциплины в структуре образовательной программы-**

Дисциплина относится к математическому и общему естественнонаучному циклу.

# **1.3.Цели и задачи дисциплины – требования к результатам освоения дисциплины:**

Особое значение дисциплина имеет при формировании и развитии общих компетенций:

ОК 01. Выбирать способы решения задач профессиональной деятельности применительно к различным контекстам;

ОК 02. Использовать современные средства поиска, анализа и интерпретации информации и информационные технологии для выполнения задач профессиональной деятельности;

ОК 04. Эффективно взаимодействовать и работать в коллективе и команде;

ОК 09. Пользоваться профессиональной документацией на государственном и иностранном языках.

### **1.4.Количество часов на освоение программы дисциплины:**

Максимальной учебной нагрузки обучающегося – 82 часа, в том числе: обязательной аудиторной учебной нагрузки обучающегося – 82 часа

# **2. СТРУКТУРА И СОДЕРЖАНИЕ УЧЕБНОЙ ДИСЦИПЛИНЫ**

# **2.1. Объем учебной дисциплины и виды учебной работы**

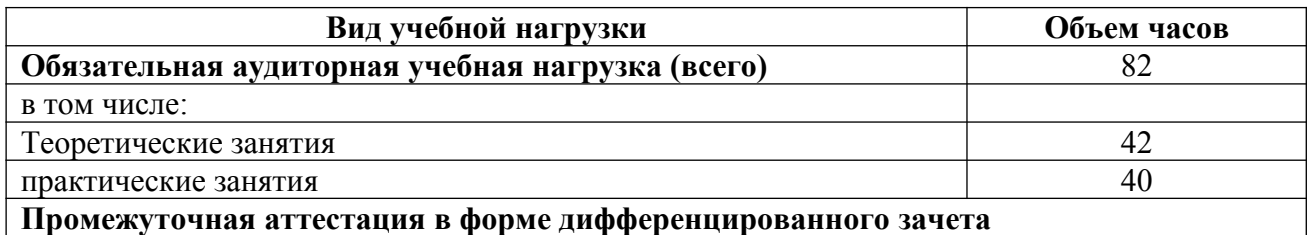

# **2.2.Рабочий тематический план и содержание учебной дисциплины**

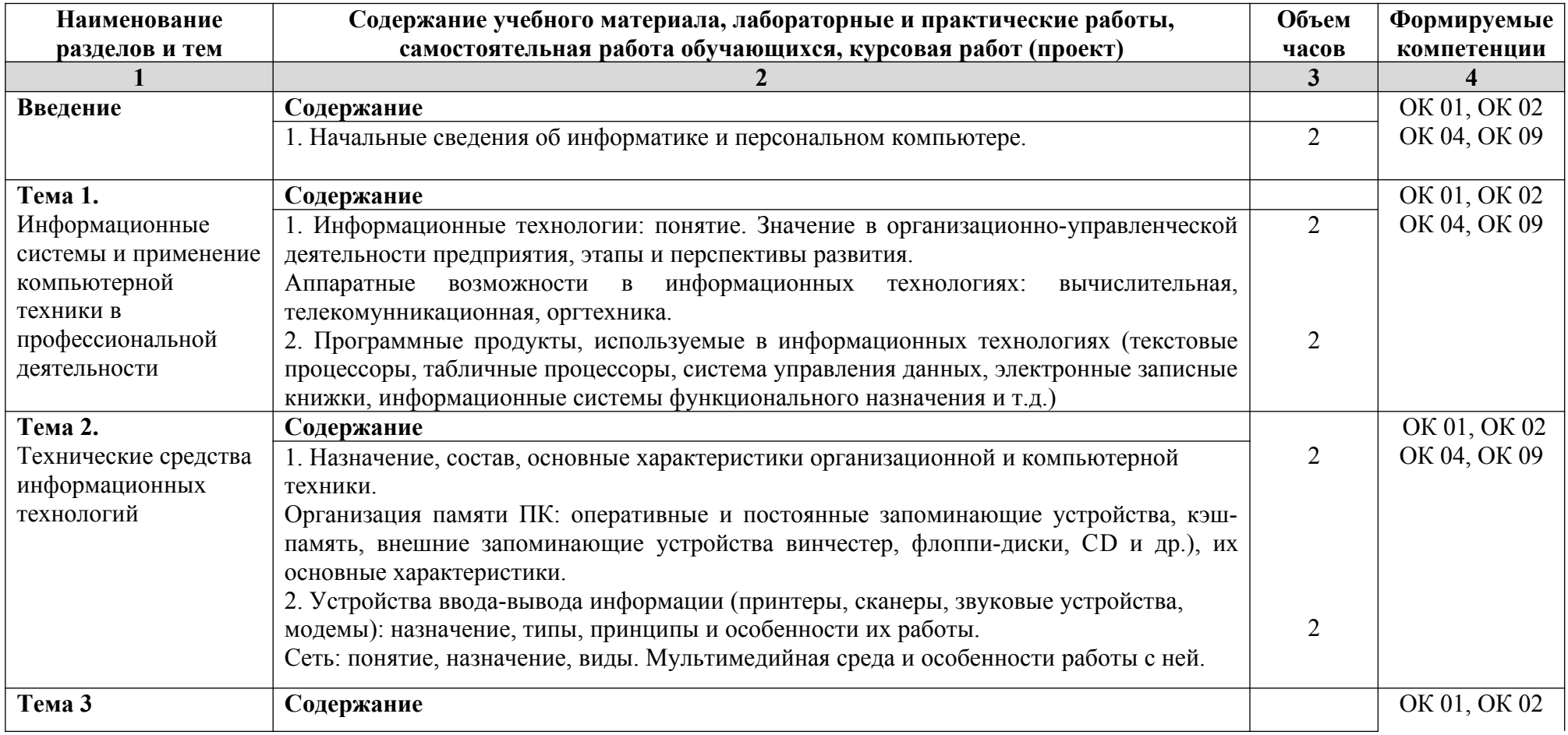

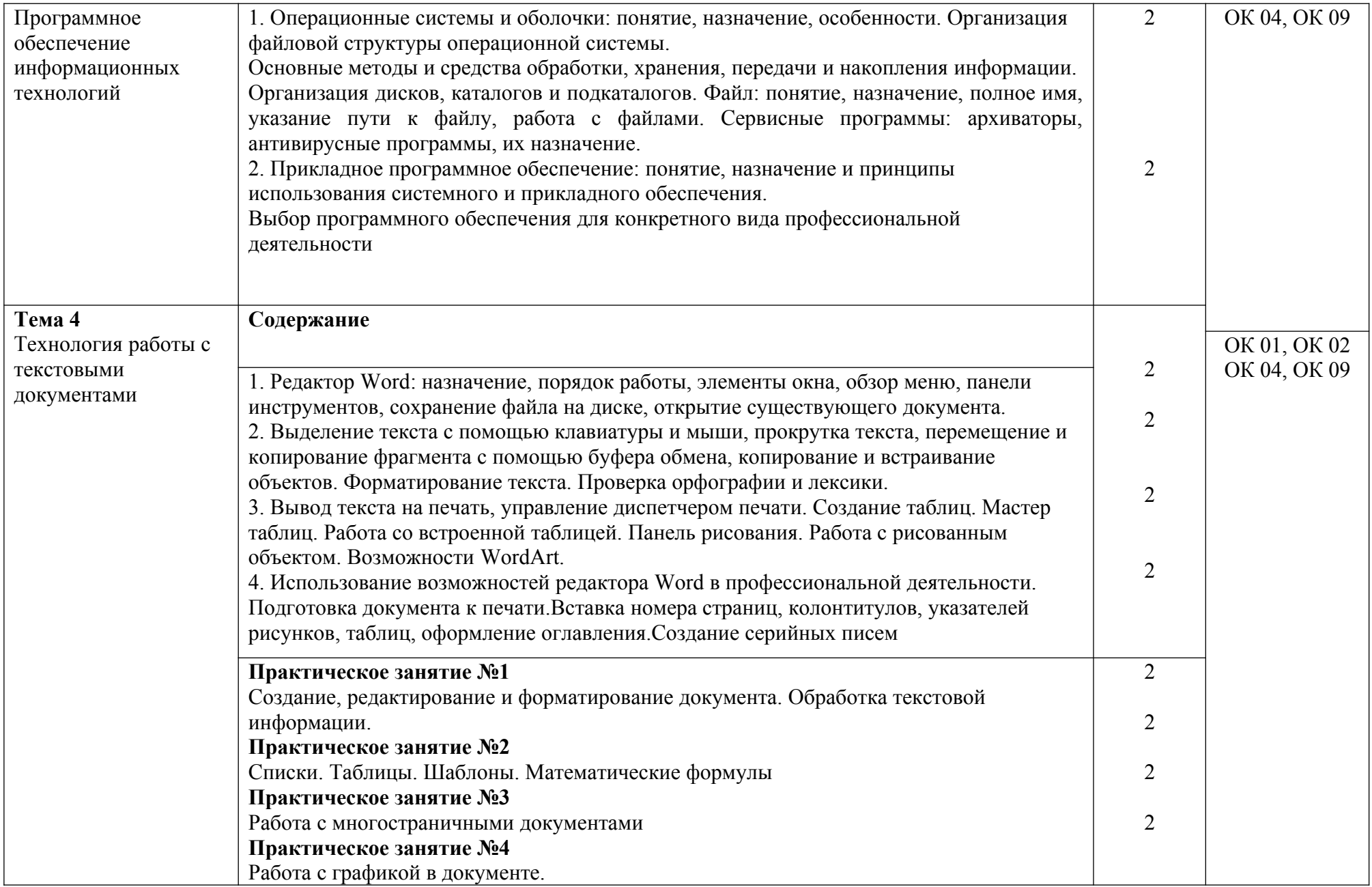

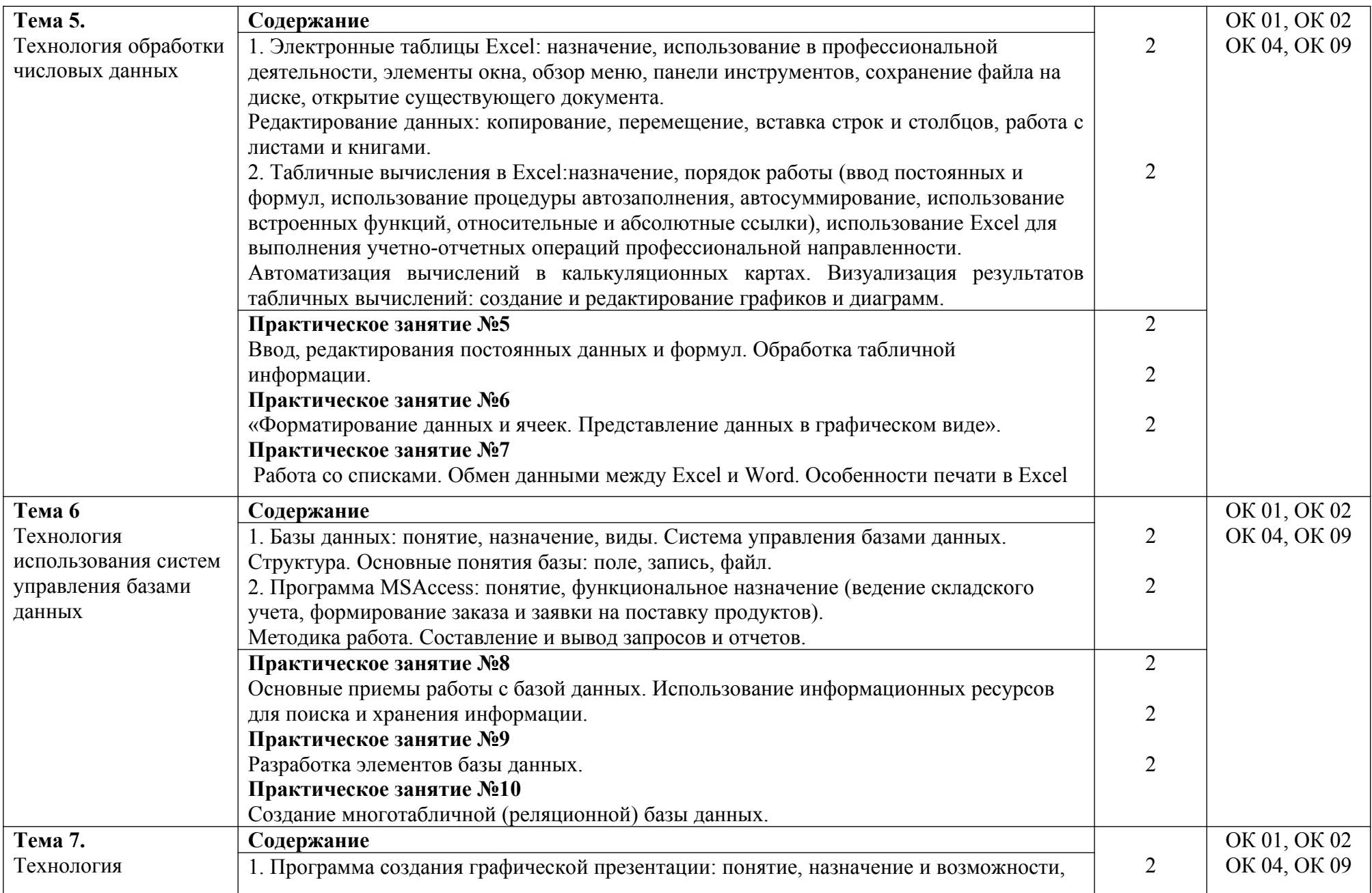

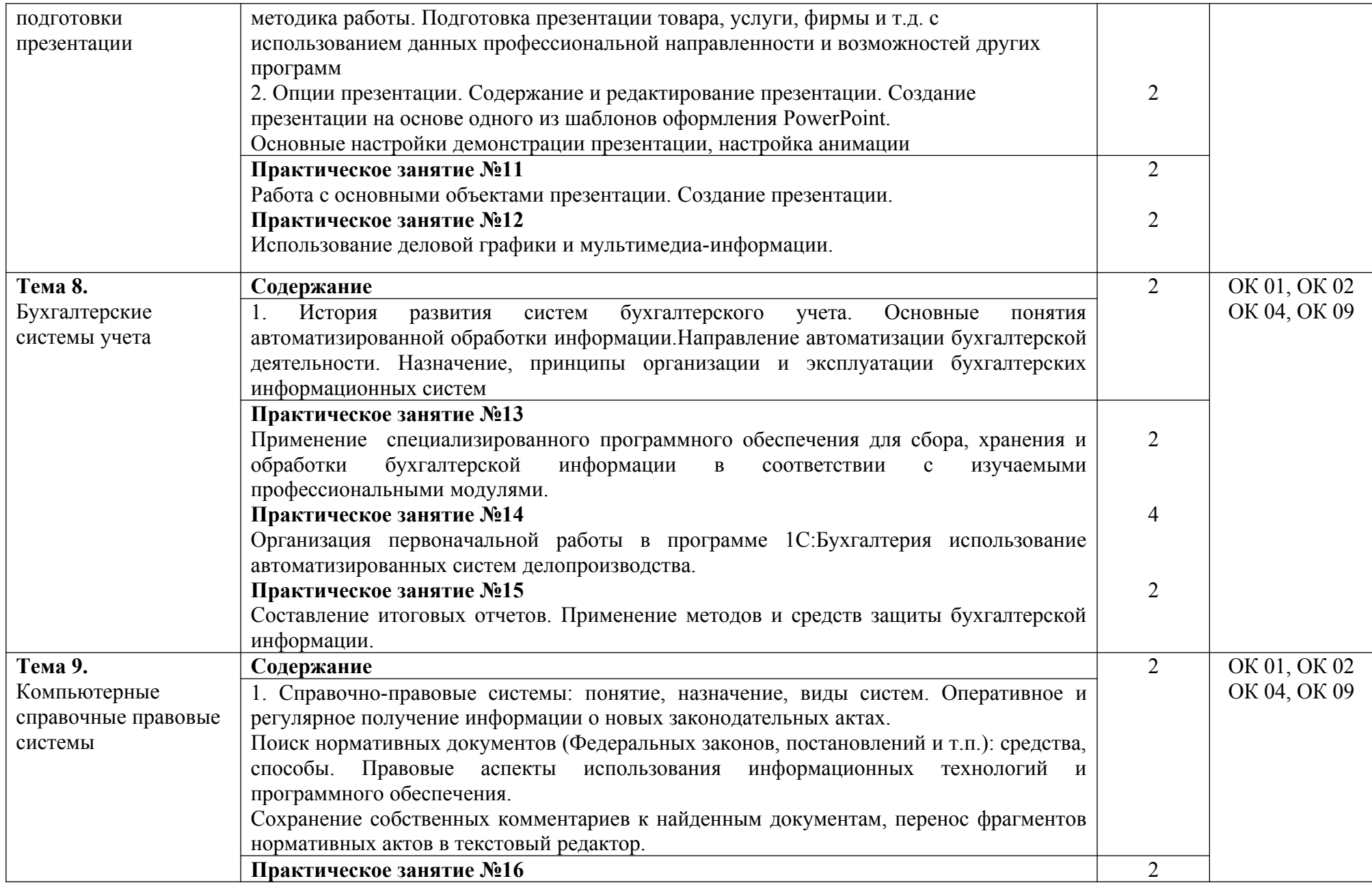

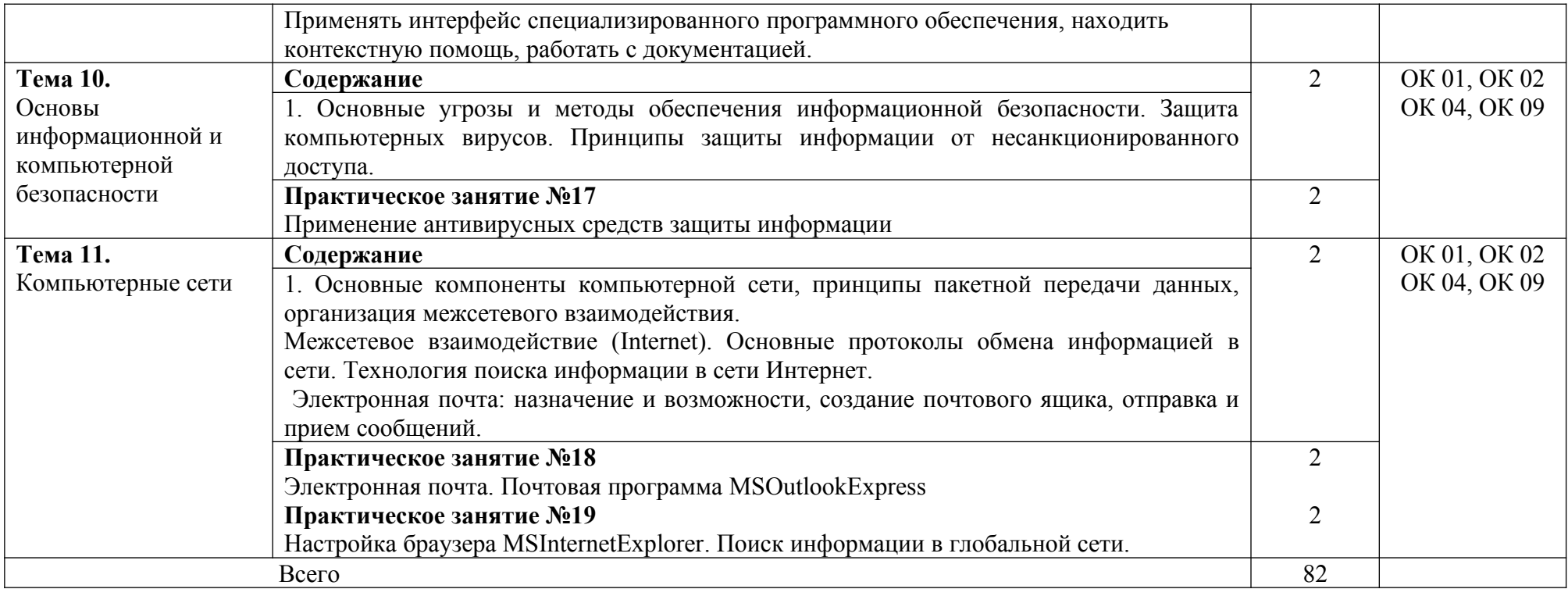

## **3. УСЛОВИЯ РЕАЛИЗАЦИИ ПРОГРАММЫ ДИСЦИПЛИНЫ**

#### **3.1. Требования к минимальному материально-техническому обеспечению**

Реализация программы дисциплины требует наличия учебного кабинета информатики.

#### **Оборудование учебного кабинета:**

- индивидуальные рабочие места для обучающихся,

- рабочее место преподавателя,

- классная доска,

- компьютеры с лицензионным программным обеспечением

- Аппаратное обеспечение

Автоматизированное рабочее место обучающегося:

- − Ноутбук или компьютер
- − Компьютерная сеть

Автоматизированное рабочее место преподавателя

- − Периферийное оборудование:
- − Принтер цветной
- − МФУ (копир+сканер+принтер).
- − Графические планшеты
- − Мультимедийное оборудование: интерактивная доска + проектор

Лицензионное программное обеспечение:

− WinProи Office Homeand Business

− CAD/ CAM системы: программно-аппаратный комплекс для выполнения проектных работ с использованием компьютеров

− Графические редакторы

- − Тестовая оболочка (сетевая версия)
- − Медиатека и электронные учебно-методические комплексы

− Электронные приложения на дисках, электронные учебники на дисках, обучающие диски

**−** Электронные учебно-методические комплексы

#### **Технические средства обучения:**

 сетевое периферийное оборудование (сетевые адаптеры, хабы, коммутаторы, маршрутизаторы, точки доступа, позволяющие объединить компьютеры кабинета в локальную сеть);

 периферийное оборудование для ввода и вывода информации (принтеры, сканеры, плоттеры, МФУ);

 мультимедийное оборудование (мультимедийный проектор, интерактивная доска).

### **3.2. Информационное обеспечение обучения.**

Перечень рекомендуемых учебных изданий, Интернет-ресурсов, дополнительной литературы

### **Основные источники:**

1. Гришин В.Н., Панфилова Е.Е. Информационные технологии в профессиональной деятельности: Учебник для студентов учреждений среднего профессионального образования. – М: ИД «ФОРУМ» - ИНФРА – М, 2018. – 415 с.

2. Карпенюк С.Э., Морозов Н.П., Чернокускова И.А. Информатика: Учебное пособие для студентов учреждений среднего профессионального образования. – СПб. Издательство «Питер», 2018. – 272 с.

3. Колдаев В.Д., Павлова Е.Ю. Сборник задач и упражнений по информатике: Учебное пособие для студентов учреждений среднего профессионального образования. – М: ИД «Форум» - ИНФРА, 2018. – 254 с.

#### **Дополнительные источники:**

1. Максимов Н.В., Попов И.И., Компьютерные сети: Учебное пособие для студентов учреждений среднего профессионального образования. - М.: ФОРУМ: ИНФРА-М, 2018. – 446 с.

### **Интернет-ресурсы:**

1. http://www.ipo.spb.ru/journal/

2. http://it-uroki.ru/uroki/urok-1-chto-takoe-it.html

3. «Электронно-библиотечная система «РROFобразование» https://profspo.ru/ (для авторизованных пользователей)

## **4. КОНТРОЛЬ И ОЦЕНКА РЕЗУЛЬТАТОВ ОСВОЕНИЯ ДИСЦИПЛИНЫ**

Контроль и оценка результатов освоения дисциплины осуществляется преподавателем в процессе проведения практических занятий и лабораторных работ, тестирования, а также выполнения обучающимися индивидуальных заданий, проектов, исследований.

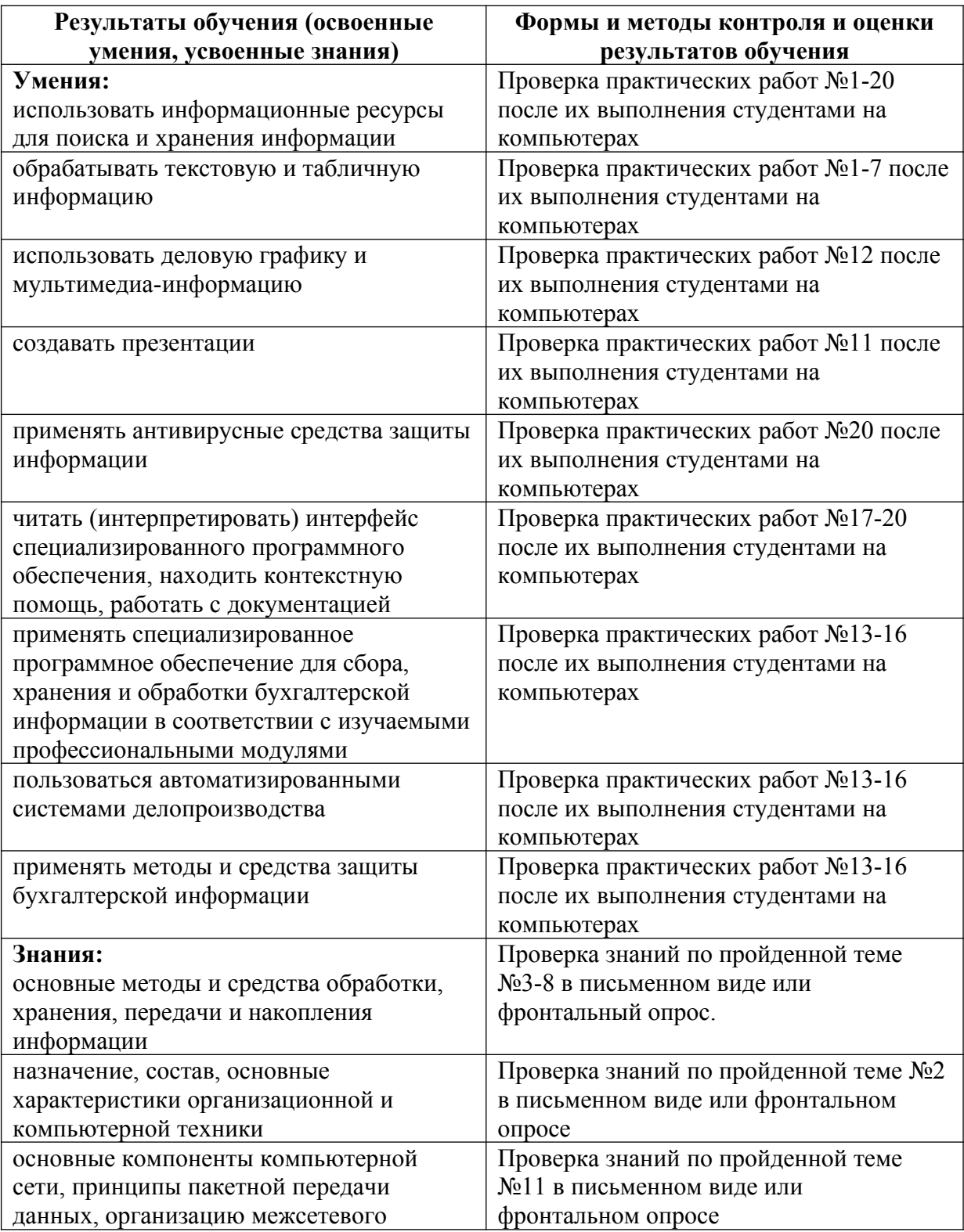

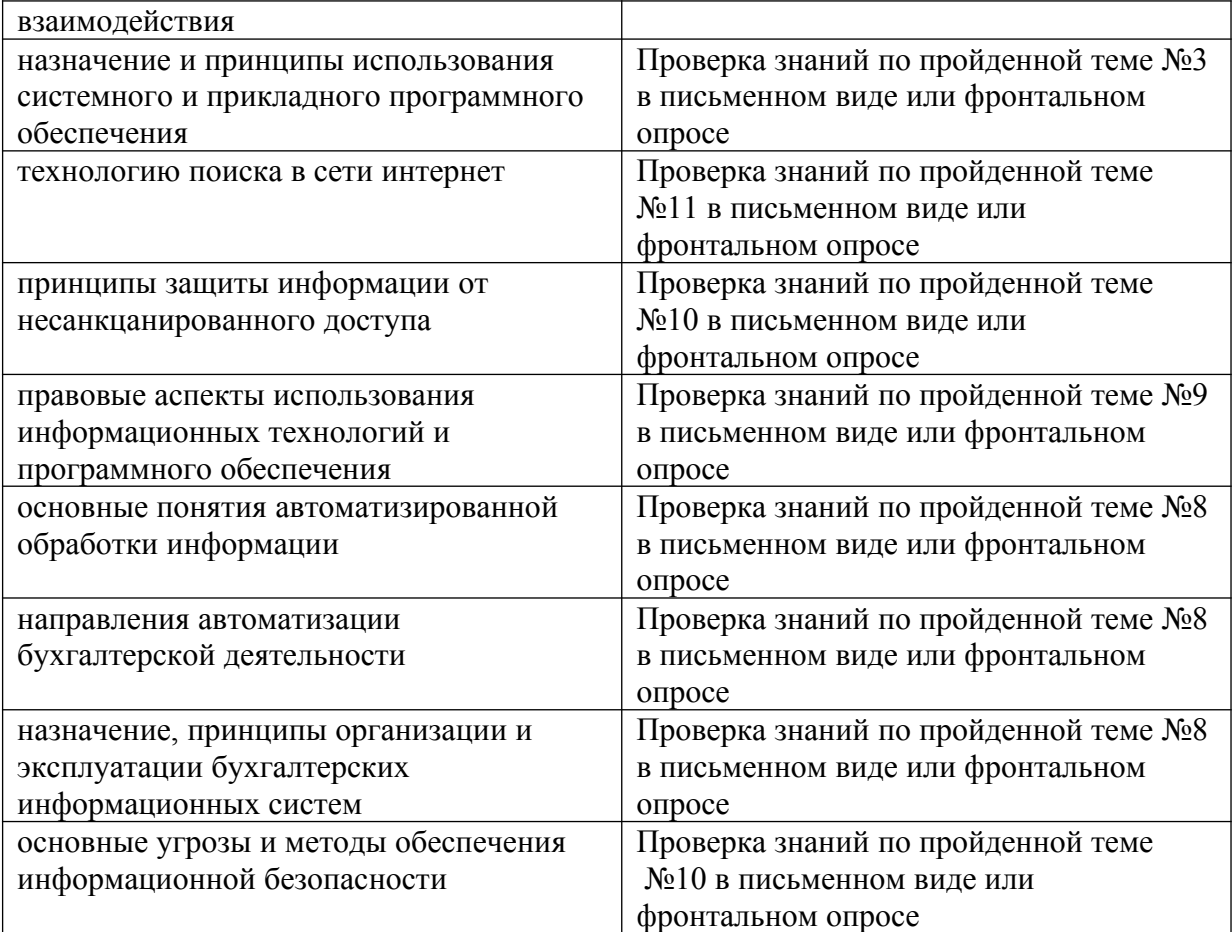